## III.

## **Ueber Albinismus** und Farbenveränderungen der Vögel.

Mit drei Abbildungen auf zwei Farbendrucktafeln. Von Ernst Röbbecke.

In der folgenden Darstellung beabsichtige ich einige kurze Mittheilungen zu machen über Albinismus und Farbenveränderung bei einigen allgemein bekannten Vögeln des deutschen Vaterlandes.

Zur bessern Veranschaulichung meiner nachstehend gegebenen Beschreibungen sind naturgetreue Abbildungen beigefügt worden.

Die Originalzeichnungen wurden von meinem Bruder Moritz, der als Kunstmaler in München lebt, fertiggestellt.

Bevor ich zu den Einzelbeschreibungen übergehe, will ich erst einen in der Zeitschrift "Gefiederte Welt" (Herausgeber der bekannte Ornitholog Herr Dr. Karl Russ in Berlin), Jahrgang 1873, Nr. 11, 12 und 14, unter der Ueberschrift, Ueber Farbenabänderungen" erschienenen Artikel des Herrn Georg Ritter von Frauenfeld,\*) (damals I. Kustos vom k. k. zool. Hof-Kabinet in Wien), dem Hauptinhalte nach zur Kenntniss bringen.

Derselbe schreibt:

"Ich habe schon im Jahre 1853 in einem Aufsatze, der im 3. Bande der Verhandlungen des zoologischbotanischen Vereins niedergelegt ist, auf die Besonderheiten der namentlich bei Vögeln nicht selten

\*) Gestorben am 8. Oktober 1873.

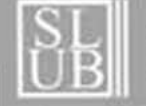

Sächsische Landesbibliothek -Staats- und Universitätsbibliothek Dresden http://digital.slub-dresden.de/id403381681-18880000/85

6

vorkommenden Abweichung der Färbung vom normalen Farbenkleide aufmerksam gemacht. Da dieser Aufsatz in den Sitzungsberichten jenes Jahres erschien, die gewöhnlich nur Geschäftliches enthalten, so scheint derselbe wenig beachtet worden zu sein. Da nun seither von mehreren Seiten und wiederholt solche Farben-Varietäten besprochen und beschrieben wurden, so halte ich es nicht für überflüssig, diesen Gegenstand von so grossem Interesse auch hier zur Sprache zu bringen.

Wer immer die von dem regelmässigen Vorkommen abweichenden Kleider der Thiere in's Auge fasst, dem wird der verschiedene Ausdruck in dieser, trotz der Mannigfaltigkeit, der Mehrzahl nach eine gewisse Gesetzmässigkeit verrathenden Erscheinung nicht entgehen, deren Ursachen jedoch an Bedingungen gebunden sind, die uns bis jetzt noch gänzlich unbekannt geblieben sind. Offenbar liegen hierbei abnorme Einwirkungen und krankhafte Anlagen zu Grunde, die theils angeboren, theils durch Alter oder naturwidrige Lebensweise zum Ausdruck kommen, und die entweder unveränderlich bleiben oder wandelbar sind

Um diese Verschiedenheit besser zu überblicken, scheint es zweckmässig, diese Abweichungen vom regelmässigen Farbenkleid in Abtheilungen zusammenzufassen und habe ich in oben erwähntem Aufsatze sieben Gruppen für dieselben aufgestellt:

1) Leucochroismus. Echte Albinos. Ihr Hauptunterscheidungsmerkmal ist die röthlich schillernde Pupille des Auges. Die Farbe ist stets gleichmässig zart weiss, fast wie durchsichtig.

Echte Albinos sind sehr selten, da sie wahrscheinlich ihrer Schwächlichkeit wegen im Freien leichter zu Grunde gehen, während sie sorgfältig gepflegt in der Gefangenschaft durch mehrere Jahre sich erhalten. Ich kenne keinen Vogel, der sich als Albino fort-

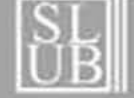

Sächsische Landesbibliothek -Staats- und Universitätsbibliothek Dresden

pflanzt, wie dies bei einigen Säugethieren (Frett, Kaninchen, Mäuse, Ratten) der Fall ist. Die krankhafte Anlage der wirklichen Albinos ist augenfällig und ihr Federkleid ist von der Derbheit der weissen Varietäten der wilden wie der Zuchtthiere ausserordentlich verschieden. Ich weiss mit Bestimmtheit nur wenig echte Albinos, und zwar die ich selbst beobachtet habe, anzugeben, und muss die von Anderen erwähnten Arten ausschliessen, da das von mir als gewisse Unterscheidung angegebene Merkmal, die rosenrothe Pupille, von Jenen nur selten berücksichtigt, oder irrthümlieh zugeschrieben, oder überhaupt alle weissen Varietäten Albinos genannt werden.

 $-83-$ 

Vom Albinismus ist vielleicht keine Vogelfamilie ausgeschlossen. Wiederholt vorgekommen ist er mir bei der Rauchschwalbe und Dohle."

Zu nennen sind noch: Turdus musicus, L.\*) (Singdrossel); Hirundo urbica, L. (Hausschwalbe); Loxia curvirostra, L. (Kreuzschnabel); Starna cinerea, L. (Rebhuhn); Hypolais salicaria, Bp. (Gartenspötter); Parus major, L. (Kohlmeise); Pica caudata, Boie. (Elster).

"2) Chlorochroismus. Bleichsüchtige. Ein gleich-

mässiges blasses Kleid, matt, trübe in verschiedenen Farbennuancen weisslich, grau, gelblich, röthlich; die Zeichnung häufig vorhanden und abgeblasst, oder schillernd bemerkbar, gleichsam wie mit einem Schleier bedeckt, eine rosenrothe Pupille.

Ich trenne dieses Farbenkleid von den echten Albinos als Zwischenstufe im Uebergange zu den Vögeln der nächsten Gruppe, von welchen sie sich durch die Gleichförmigkeit des Kleides unterscheiden, während sie durch das Auftreten anderer Farben als weiss und die dunkle Pupille von den echten Albinos ge-

\*) Sämmtliche Namen sind nach dem "Verzeichniss der Vögel Deutschlands" von E. F. von Homeyer (1885) wiedergegeben.

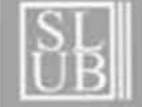

Sächsische Landesbibliothek -Staats- und Universitätsbibliothek Dresden http://digital.slub-dresden.de/id403381681-18880000/87

6

trennt werden müssen. Dieses Gefieder tritt, obwohl nicht so selten als Albinismus, doch immerhin nicht sehr häufig und vereinzelt auf. Es wäre hier auch wohl die Verbleichung, Verblassung, die bei den in Käfigen gehaltenen Vögeln auftritt, als beginnende Chlorose zu erwähnen. Es erleiden manche der Farben nicht die geringste Veränderung, während andere ihren Schimmer und ihre Lebhaftigkeit schnell einbüssen. Das Roth der Linaria alnorum, Chr. L. Br. (Leinfink); Cannabina sanguinea, Landb. (Hänfling); Carduelis elegans, Steph (Stieglitz); Loxia curvirostra, L. (Kreuzschnabel); Pyrrhula major, Chr. L. Br. (Gimpel); der metallisch blaue Fleck an der Brust von Cyanecula (Blaukehlchen), geht schon nach der ersten Mauser imKäfig verloren und wird fahl und unscheinlich, während die Thiere jedoch fröhlich und gesangsreich bleiben wie vorher.

Ich besass einst ein blendend weisses Männchen von Linaria alnorum, Chr. L. Br. (Leinfink) mit blutrothem Scheitel, dessen Farbe sich im nächsten Jahre in ein mattes, unschönes Gelb änderte, während das Weiss des Vogels blendend rein verblieb.

 $-84 -$ 

3) Allochroismus. Varietäten. Mehr oder minder abgeändertes Gefieder, das in Flecken und Sprengseln theilweise auftritt und gleichartig vertheilt ist bis zum vollständigen Verändern des eigentlichen Kleides, ganz in Weiss oder in eine andere oft schönere Farbe als die ursprüngliche. Die Thiere sind fast immer kräftig, gleich den normal gefärbten, die Farben lebhaft. das Weiss compakt, derb.

Hierher gehört, abgesehen von den mannigfaltigen Abänderungen, sämmtliches Geflügel, das durch die Zucht die natürliche Farbe des wilden Vogels zum Theil oder ganz eingebüsst hat. Die Verschiedenheiten sind so mannigfaltig und regellos, dass es

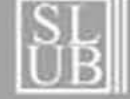

Sächsische Landesbibliothek -Staats- und Universitätsbibliothek Dresden

kaum möglich sein dürfte, irgend eine Grenze zu be zeichnen oder innerhalb derselben eine weitere Untertheilung vorzunehmen. Nur das in dieser Abtheilung vorkommende reine weisse Kleid könnte zum Unterschied von den Albinos und Bleichsüchtigen Galactochroismus genannt werden.

 $-85 -$ 

Ich unterlasse die Aufzählung der mir bekannten Beispiele, die vom Abändern des Federkleides in kleinerem oder grösserem Umfange bis über den ganzen Vogel so höchst mannigfaltig und häufig ist. Ich will nur bemerken, dass bei manchen Vogelarten Varietäten besonders häufig sind."

Zu erwähnen sind: Lycos monedula, L. (Dohle); Corvus corone, L. (Rabenkrähe); Merula vulgaris, Leach. (Schwarzdrossel); Passer domesticus, L. (Haussperling).

"4. Geraiochroismus. Altersschwäche. Ein mit zunehmendem Alter durch Verlust des Farbstoffes mehr und mehr sich ausbreitendes Weiss, das gewöhnlich an Schwingen und Schwanz zuerst auftritt und wie unrein erscheint.

Diese Erscheinung ist bei Vögeln nach längerer Dauer in der Gefangenschaft nicht selten. Ich habe sie an Rothkehlchen, Drosseln, Amseln, Nachtigallen beobachtet, bei denen nach längerem Aufenthalt im Käfige nebst anderen Erscheinungen des Alters auch der Verlust des farbigen Pigments der Federn eintrat. Das Weiss ist fahl, wie abgestorben, und gegen die oft noch auf derselben Schwinge vorhandene ursprüngliche Farbe nicht scharf abgegrenzt. Auch rings um den Schnabel tritt eine Verblassung des Gefieders auf, wie sie bei Hunden im Alter an den Lippen sich zeigt.

5) Climatochroismus. Klimatische Abänderung. Farbenkleider bei mehreren Arten nach deren Aufenthalt in verschiedenen Ländern in mancherlei Weise abgeändert und konstant geworden.

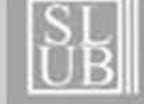

Man nimmt an, dass bei mehreren Vögeln durch Einwirkung des Klimas, wie z. B. beim Sperling, nach dem Vorkommen desselben in verschiedenen Breiten, eine Veränderung des Gefieders auftrete und sich erhalte und zwar dass die Farbe gegen Norden lichter, gegen Süden dunkler werde.

6) Melanochroismus. Schwarzsucht. Farbe mehr oder minder verdunkelt.

Soviel ich bisher an gefangenen Thieren beobachtete, ist diese krankhafte Erscheinung theils angeboren, theils kann dieselbe durch nachtheilige Einflüsse entstehen und nach Entfernung dieser Einwirkungen wieder verschwinden. Ich kenne sie an verschiedenen Eulen, einigen Falken, sowie bei Stieglitz, Zeissig, Kohlmeisen, vorzüglich aber bei Gimpeln.

Als angeborene feststehende dunkle Varietät kommt ein solch' düsteres Kleid beim Waldkauz nicht selten vor. Ebenso ist eine düsterbraune Weihe mehrmal schon beobachtet. Der eigenthümliche durch Fortpflanzung sich erhaltende Melanismus (schwarze Färbung) des Mohren- oder Negerhuhnes (Gallus domesticus morio), der sich selbst auf Fleisch und

Knochen erstreckt, ist noch einer näheren Untersuchung zu unterziehen.

7) Erythrochroismus. Rubinismus. Mehr oder weniger röthliche oft sehr lebhaft gesteigerte gleichmässige Färbung bei vollständig erhaltener ursprünglicher Zeichnung.

Auch diese Färbung hatte ich früher dem Allochroismus untergeordnet, und möchte auch jetzt diesen Ausdruck nur auf solche gleichmässigen Abänderungen beschränken, wie wir sie an Syrnium aluco, L. (Waldkauz) kennen. Auch solche Kleider, wie jener in der Sammlung der k. k. zoologisch-botanischen Gesellschaft in Wien befindliche Podiceps minor, Gm. (Zwergsteissfuss), dessen Gefieder vorzüglich am

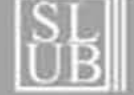

Sächsische Landesbibliothek -Staats- und Universitätsbibliothek Dresden

ownload www.zobodat.at

Bauche einen wundervollen rosig glänzenden Anflug zeigt, wären hier unterzubringen.

 $-87-$ 

Dass den verschiedenen Abänderungen, soweit dieselben bisher beobachtet sind, ein gewisses gleichmässiges Vorkommen wie nach bestimmten Regeln zukommt, ist nicht zu verkennen. Albinismus, Chlorochroismus scheinen besondere Krankheitserscheinungen, Geraiochroismus durch das Alter bestimmt zu sein. Allochroismus ist eine Variation wie schwarz, blond, roth beim Menschen, ohne nothwendig durch Schwäche bedingt zu sein. Melanismus und Erythrochroismus scheint, abgesehen von angeborenen Fällen, durch besondere Ursachen gelegentlich entstehend, individuell aufzutreten."

Diesen vorstehenden, zu wenig bekannt gewordenen Ausführungen des Verfassers mich anschliessend, gehe ich zur Einzelbesprechung der auf den beiden beigegebenen Farbendrucktafeln dargestellten Vögel über und gebe zuerst von dem auf Beilage I gezeichneten Garrulus glandarius var. alba, Linn. (Eichelhäher, hier auch "Nusser" genannt) folgende Notizen.

Derselbe wurde im Jahre 1853 von dem Forstgehilfen Fauth in einem Kiefern- und Tannenwalde am Steinhuder See im Fürstenthum Schaumburg-Lippe geschossen. Eine eingehende Eeschreibung des Vogels zu geben, ist nicht mehr möglich, da das in meiner Sammlung befindliche Exemplar zu spröde geworden ist. Es liess sich auch nicht mehr ermitteln, ob dieser Vogel von Natur aus die röthlichen, dem Albino eigenen Augen besessen hat oder nicht. Man muss sich daher mit den von dem damaligen Präparator eingesetzten blauen Glasaugen begnügen. Nicht unterlassen will ich zu bemerken, dass sich das dem Eichelhäher charakteristische blaugezeichnete Flügelschild in wunderschöner Weise erhalten hat.

Nach den vorstehenden Ausführungen des Ritter von Frauenfeld ist dieser Vogel der dritten Gruppe, dem Allochroismus, einzuordnen.

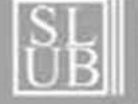

Sächsische Landesbibliothek – Staats- und Universitätsbibliothek Dresden

Die Tafel II zeigt oben die Abbildung des von mir ca. 3<sup>1</sup>/<sub>2</sub> Jahr in Gefangenschaft gehaltenen Fringilla montifringilla var. alba, Linn. (Bergfink, hier allgemein Quäker genannt).

Dieser Vogel wurde im April des Jahres 1889 bei Eibenstock im sächsischen Erzgebirge eingefangen, gelangte kurze Zeit darauf in meinen Besitz und starb Mitte August 1892 in leider etwas beschädigtem Gefieder. Die nun folgende Beschreibung ist nach der ersten, in unverändertem Farbenkleid stattgefundenen Mauser von mir 1890 aufgenommen worden. Kopf reinweiss, Backen und Augenringe hellcitronengelb, Kehle reinweiss, Hals und Brust reinweiss, letztere rostbräunlich angehaucht, Oberrücken reinweiss, Unterrücken weiss durch einige graubraune Federn gefleckt, Bauch reinweiss, Schultern weiss mit mehreren citronengelben Federn, Flügeldeckfedern citronengelb mit wenigen dunkelbraunen Federchen.

Flügel rechts die ersten drei (äusseren Schwung-) Federn reinweiss, 4. und 5. weiss mit citronengelber Aussenfahne, 6. dunkelbraun mit gelbem Fleck, 7. bis 11. und 13. reinweiss, 12. und 14. braun bis schwarz, hellbraun gesäumt.

Linker Flügel zeigt die ersten 7 Federn weiss mit

citronengelben Aussenfahnen, die anderen Federn hellbraun bis ziemlich schwarz und mit gelb gemischt.

Bürzel und Schwanz reinweiss, die dritte Schwanzfeder durchgehends grauschwarz, Afterfedern röthlichgelb.

Schnabel horngelb mit röthlicher Spitze; Füsse wachsgelb; Auge hellrothbraun.

Dieser Vogel, ein Männchen, besass die Länge von 16,7 cm; Flügelspannweite 28,6 cm; die Schwanzlänge beträgt 6,8 cm.

Die Farbe des Federkleides hatte sich in den letzten zwei Mausern ausserordentlich wenig verändert.

Dieser Bergfink ist, gleich dem vorher genannten Eichelhäher, in die Kategorie der Varietäten (Allochroismus) einzureihen.

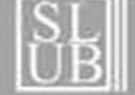

Sächsische Landesbibliothek -Staats- und Universitätsbibliothek Dresden

Ich komme zu dem dritten auf der beigegebenen Tafel II vorgeführten Vogel, dem Cannabina sanguinea var. alba, Landb. (Bluthänfling), der seinem ganzen Federkleide nach, wie auch die Beschreibung ergeben wird, zu der Gruppe der Bleichsüchtigen (Chlorochroismus) gehört.

 $-89-$ 

Das Aeussere des lebenden Vogels ergab für den Beobachter ein interessantes Bild, das allerdings durch das erfolgte Präpariren eine ganz bedeutende Einbusse erlitten hatte dadurch, dass das Gefieder nicht mehr so zart und verschleiert aussah.

Dieser, 1882 auf der sogenannten Schlettauer Höhe in der Nähe der Restauration "Heiterer Blick" bei Buchholz, ca. 2 km von Annaberg entfernt, eingefangene Vogel hatte in den ersten Jahren seiner Gefangenschaft eine noch etwas hellere Färbung.

Zur Beschreibung diene Nachstehendes:

Oberrücken chamoisbraun, desgleichen die Stirne; der Kopf, der Unterrücken und Bürzel ebenso, mit mehreren weissen Flecken; Kehle ziemlich weiss, Hals und Brust hellchamoisbraun, Bauch mit schwach gelblichem Scheine.

Die Flügeldeckfedern chamoisbraun mit 2 weissen Federn. Schwungfedern am rechten und linken Flügel gleich; die ersten drei haben braune Schäfte. Die Fahnen sind nach aussen graubräunlich und nach innen heller werdend.

Die Flügelfedern, 4.-10., sind ebenso gezeichnet, haben jedoch hellgelbliche bis weisse Ränder an den Aussenfahnen. Die übrigen Flügelfedern sind graulich hellchamois und ohne Farbabweichungen. Die Schwanzfedern sind bräunlich mit ganz hellen gelblichen Innenfahnen; Unterseite des Schwanzes ist gelblich grau.

Der Schnabel ist citronengelb mit ziemlich weisser Spitze und das Auge hellröthlichbraun mit weissen Lidern; Füsse sehen hellfleischfarben aus. Die Gesammtlänge

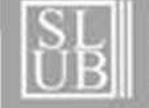

Sächsische Landesbibliothek -Staats- und Universitätsbibliothek Dresden

des Vogels beträgt 14,3 cm, wovon der Schwanz 5,4 cm einnimmt. Die Spannweite der Flügel beträgt 22,7 cm.

Zu dem, was ich über diese drei Kakerlaken sagte, erwähne ich noch ausdrücklich, dass diese Vögel die abnorme Färbung nicht in der Gefangenschaft erlangt haben, sondern dass sie dieselbe schon besassen als sie geschossen, bez. wild eingefangen wurden.

Nun bringe ich noch einige Bemerkungen über zwei von mir beobachtete Vogelarten, die ebenfalls eigenartige Farbenänderungen durchlebten.

Ein Zeissig (Chrysomitris spinus, Linn.), der von Schwarzsucht (Melanochroismus) befallen war, kam im Jahre 1881 in meinen Besitz. Dieses fleissig singende Vögelchen hatte, bis auf wenige gelbgrüne Federn an der Brust, die Farbe einer Kohlamsel.

Nach der Unterbringung desselben in einem grossen Gesellschaftskäfig verlor sich bereits nach der ersten Mauser das Schwarz bis auf reichlich die Hälfte; nach der zweiten erschien das normale Gefieder in voller Pracht. In den folgenden Jahren ist — vielleicht infolge besserer Ernährung und geräumigeren Käfigs — die Schwarzsucht bei dem Vogel nicht wieder zum Vorschein

gekommen.

Im Jahre 1887 erhielt ich zwei Pärchen vom nordischen Leinfink (Linaria alnorum, Chr. L. Br.), der im Erzgebirge auch Zätscher genannt wird. Sämmtliche vier Vögel verloren während ihrer Gefangenschaft im Zimmer das schöne Karminroth; es war nach der ersten Mauser in reines Citronengelb übergegangen.

Da ich im nächsten Frühjahre in meinem Garten eine grosse Flugvolière errichten konnte, so erhielten auch zwei von den Leinfinken (zwei waren inzwischen gestorben) ihre Wohnung in derselben.

Der ca. sechsmonatliche Aufenthalt in diesem Sommerhause hatte bewirkt, dass die Farbenänderung sich nach der zum Herbste vollzogenen Mauser wieder bedeutend

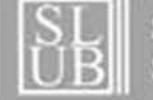

Sächsische Landesbibliothek -Staats- und Universitätsbibliothek Dresden

verdunkelt hatte. Nunmehr glänzten die Scheitel in einem schönen Rothorange.

 $-91 -$ 

Wie wesentlich manche Substanzen auf das thierische Pigment einwirken und Farbenveränderungen im Federkleide der Vögel hervorbringen, will ich zum Schlusse damit beweisen, dass, wenn man fütternden Weibchen des zahmen gelben Kanarienvogels in bestimmten Dosen pulverisirten Cayennepfeffer dem Atzfutter beimischt, die Jungen meist ein orangegelbes, ja bisweilen ziemlich rothes Federkleid erhalten.

Die Fütterung mit der betreffenden Substanz muss selbstverständlich schon vor dem Ausschlüpfen der Jungen begonnen werden, damit die Zuchtvögel daran gewöhnt sind.

Druck von M. Muschter, Annaberg.

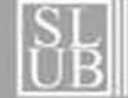

Sächsische Landesbibliothek -Staats- und Universitätsbibliothek Dresden

I. Beilage zum IX. Jahresbericht des Annaberg-Buchholzer Vereins für Naturkunde. I. Beilage zum IX. Jahresbericht des Annaberg-Buchholzer Vereins für Naturkunde. Röbbeckp gy. <sup>1</sup>/<sub>3</sub> natürl. Grösse. Kunstanstalt Gebr. Pilz, Schlettau (Erzgeb.) Garrulus glandarius var. alba. (Linn.)<br>Eichelhäher.

Sächsische Landesbibliothek –<br>Staats- und Universitätsbibliothek Dresden

 $\frac{S}{UB}$ 

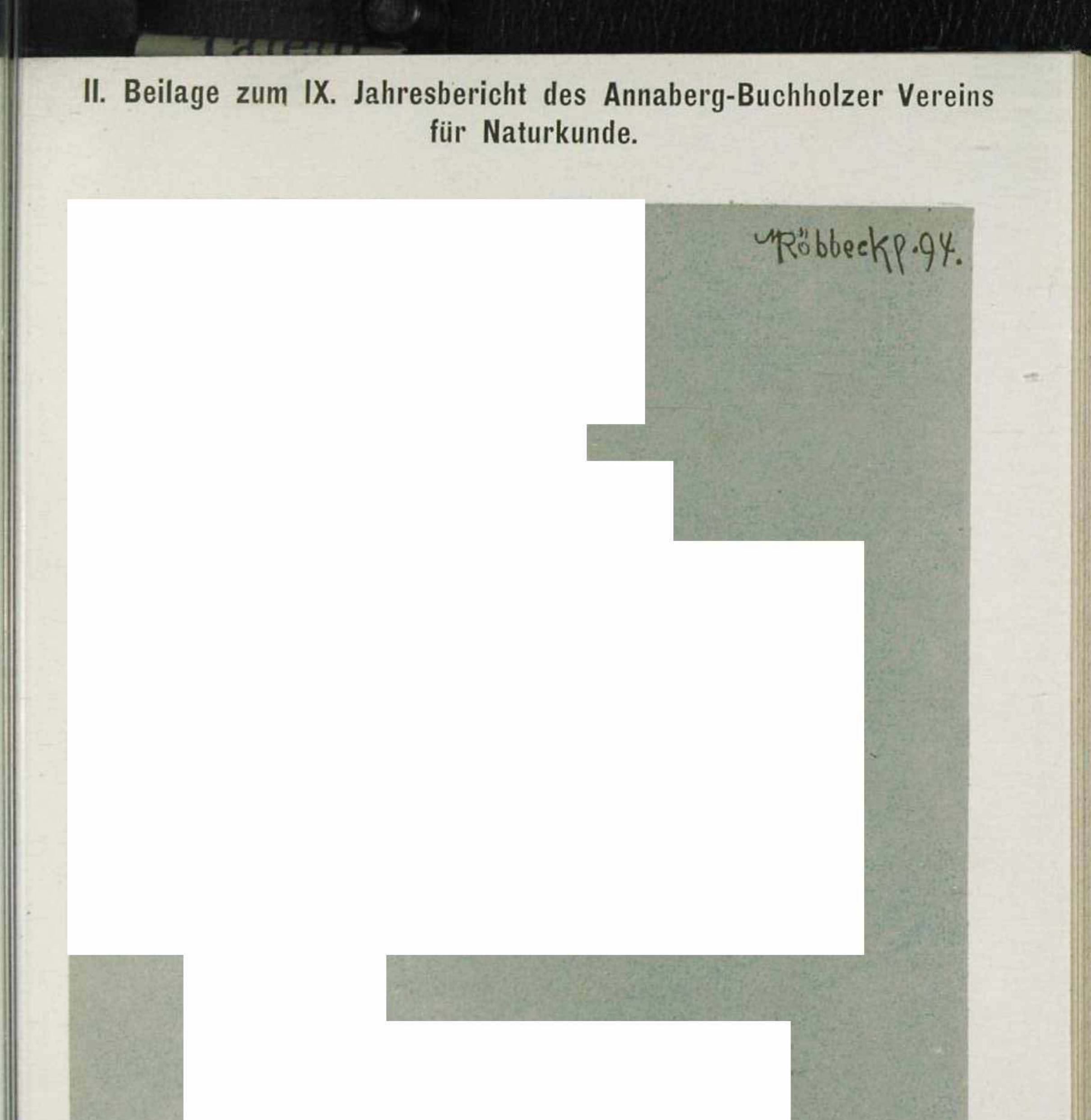

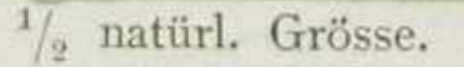

Kunstanstalt Gebr. Pilz, Schlettau (Erzgeb.)

## Fringilla montifringilla var. alba. (Linn.) Bergfink.

Cannabina sanguinea var. alba. (Landb.) Bluthänfling.

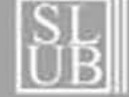

Sächsische Landesbibliothek -Staats- und Universitätsbibliothek Dresden

## **ZOBODAT - www.zobodat.at**

Zoologisch-Botanische Datenbank/Zoological-Botanical Database

Digitale Literatur/Digital Literature

Zeitschrift/Journal: Bericht des [Annaberg-Buchholzer](https://www.zobodat.at/publikation_series.php?id=21049) Vereins für Naturkunde

Jahr/Year: 1894

Band/Volume: [9](https://www.zobodat.at/publikation_volumes.php?id=55350)

Autor(en)/Author(s): Röbbecke Ernst

Artikel/Article: Ueber Albinismus und [Farbveränderungen](https://www.zobodat.at/publikation_articles.php?id=364850) der Vögel 81-91